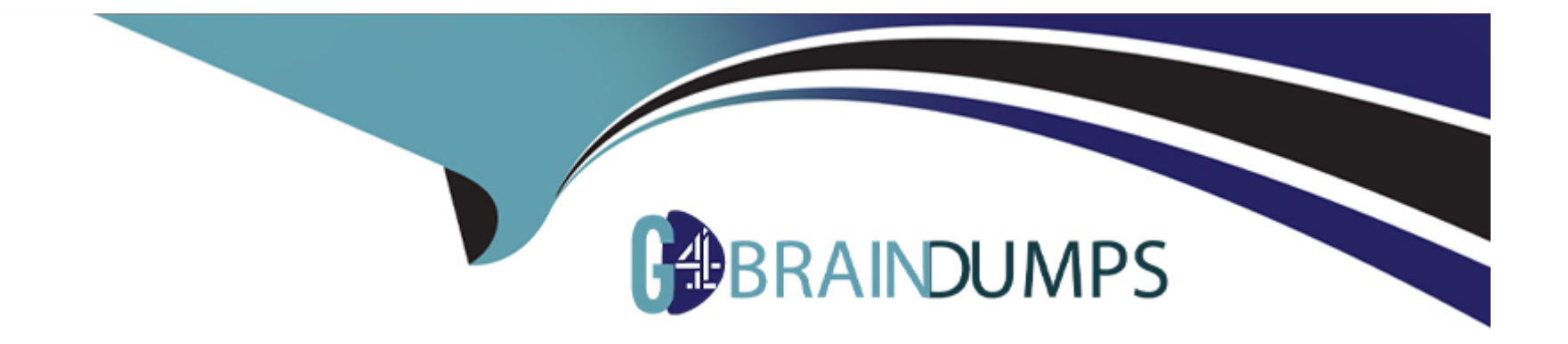

# **Free Questions for NSE6\_FWF-6.4 by go4braindumps**

# **Shared by Trevino on 22-07-2024**

**For More Free Questions and Preparation Resources**

**Check the Links on Last Page**

### **Question Type: MultipleChoice**

Which two roles does FortiPresence analytics assist in generating presence reports? (Choose two.)

### **Options:**

### **A-** Gathering details about on site visitors

- **B-** Predicting the number of quest users visiting on-site
- **C-** Comparing current data with historical records
- **D-** Reporting potential threats by guests on site

### **Answer:**

A, C

## **Question 2**

You are investigating a wireless performance issue and you are trying to audit the neighboring APs in the PF environment. You review the Rogue APs widget on the GUI but it is empty, despite the known presence of other APs.

Which configuration change will allow neighboring APs to be successfully detected?

### **Options:**

**A-** Enable Locate WiFi clients when not connected in the relevant AP profiles.

**B-** Enable Monitor channel utilization on the relevant AP profiles.

**C-** Ensure that all allowed channels are enabled for the AP radios.

**D-** Enable Radio resource provisioning on the relevant AP profiles.

### **Answer:**

 $\mathsf{D}$ 

## **Explanation:**

The ARRP (Automatic Radio Resource Provisioning) profile improves upon DARRP (Distributed Automatic Radio Resource Provisioning) by allowing more factors to be considered to optimize channel selection among FortiAPs. DARRP uses the neighbor APs channels and signal strength collected from the background scan for channel selection.

### **Question Type: MultipleChoice**

Which administrative access method must be enabled on a FortiGate interface to allow APs to connect and function?

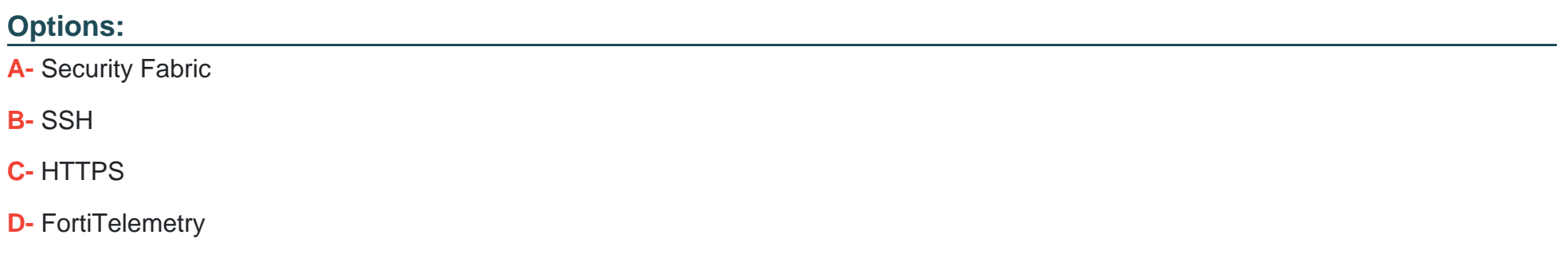

### **Answer:**

A

## **Question 4**

Where in the controller interface can you find a wireless client's upstream and downstream link rates?

### **Options:**

- **A-** On the AP CLI, using the cw\_diag ksta command
- **B-** On the controller CLI, using the diag wireless-controller wlac -d sta command
- **C-** On the AP CLI, using the cw\_diag -d sta command
- **D-** On the controller CLI, using the WiFi Client monitor

### **Answer:**

A

# **Question 5**

**Question Type: MultipleChoice**

Which two configurations are compatible for Wireless Single Sign-On (WSSO)? (Choose two.)

### **Options:**

- **A-** A VAP configured for captive portal authentication
- **B-** A VAP configured for WPA2 or 3 Enterprise
- **C-** A VAP configured to authenticate locally on FortiGate
- **D-** A VAP configured to authenticate using a radius server

### **Answer:**

B, D

## **Explanation:**

In the SSID choose WPA2-Enterprise authentication.

WSSO is RADIUS-based authentication that passes the user's user group memberships to the FortiGate.

# **Question 6**

Part of the location service registration process is to link FortiAPs in FortiPresence.

Which two management services can configure the discovered AP registration information from the FortiPresence cloud? (Choose two.)

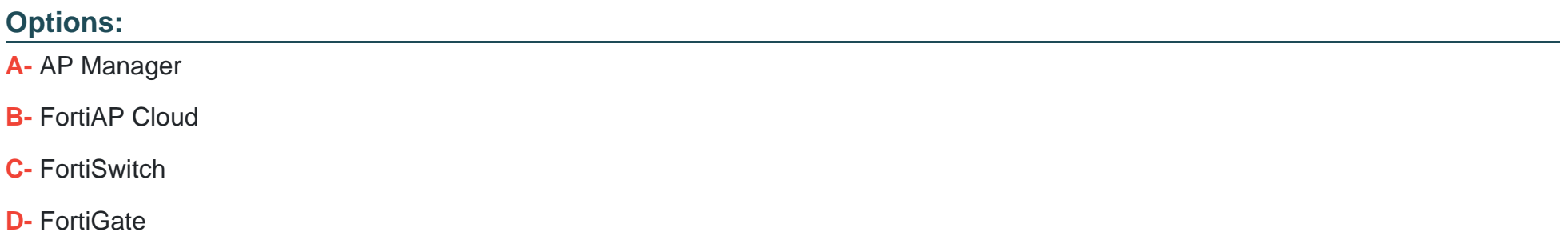

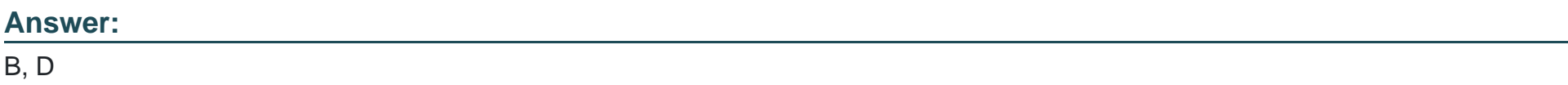

## **Explanation:**

FortiGate, FortiCloud wireless access points (send visitor data in the form of station reports directly to FortiPresence)

## **Question 7**

When enabling security fabric on the FortiGate interface to manage FortiAPs, which two types of communication channels are established between FortiGate and FortiAPs? (Choose two.)

# **Options: A-** Control channels **B-** Security channels **C-** FortLink channels **D-** Data channels

### **Answer:**

A, D

## **Explanation:**

The control channel for managing traffic, which is always encrypted by DTLS. l The data channel for carrying client data packets.

### **Question Type: MultipleChoice**

Which two phases are part of the process to plan a wireless design project? (Choose two.)

### **Options:**

**A-** Project information phase

**B-** Hardware selection phase

- **C-** Site survey phase
- **D-** Installation phase

### **Answer:**

A, C

# **Question 9**

When configuring a wireless network for dynamic VLAN allocation, which three IETF attributes must be supplied by the radius server? (Choose three.)

### **Options:**

- **A-** 81 Tunnel-Private-Group-ID
- **B-** 65 Tunnel-Medium-Type
- **C-** 83 Tunnel-Preference
- **D-** 58 Egress-VLAN-Name
- **E-** 64 Tunnel-Type

## **Answer:**

A, B, E

## **Explanation:**

The RADIUS user attributes used for the VLAN ID assignment are:

IETF 64 (Tunnel Type)---Set this to VLAN.

IETF 65 (Tunnel Medium Type)---Set this to 802

IETF 81 (Tunnel Private Group ID)---Set this to VLAN ID.

**Question Type: MultipleChoice**

Which two statements about background rogue scanning are correct? (Choose two.)

### **Options:**

- **A-** A dedicated radio configured for background scanning can support the connection of wireless clients
- **B-** When detecting rogue APs, a dedicated radio configured for background scanning can suppress the rogue AP
- **C-** Background rogue scanning requires DARRP to be enabled on the AP instance
- **D-** A dedicated radio configured for background scanning can detect rogue devices on all other channels in its configured frequency band

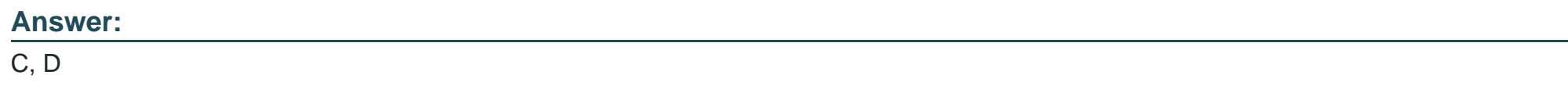

## **Question 11**

Refer to the exhibits.

Exhibit A

```
config wireless-controller wtp-profile
    edit "Main Networks - FAP-320C"
        set comment "Profile with standard networks"
        config platform
            set type 320C
        end
        set handoff-rssi 30
        set handoff-sta-thresh 30
        set ap-country GB
       config radio-1
            set band 802.11n
            set power-level 50
            set channel-utilization enable
            set wids-profile "default-wids-apscan-enabled"
            set darrp enable
            set vap-all manual
            set vaps "Main-Wifi" "Contractors" "Guest"
"Wifi IOT" "Wifi POS" "Staff" "Students"
            set channel "1" "6" "11"
        end
        config radio-2
            set band 802.11ac
            set channel-bonding 40MHz
            set power-level 60
            set channel-utilization enable
            set wids-profile "default-wids-apscan-enabled"
            set darrp enable
            set vap-all manual
            set vaps "Main-Wifi" "Contractors" "Guest"
"Wifi IOT" "Wifi POS" "Staff" "Students"
            set channel "36" "44" "52" "60"
        end
    next
end
```
Exhibit B

### Diagnostics and Tools - Office

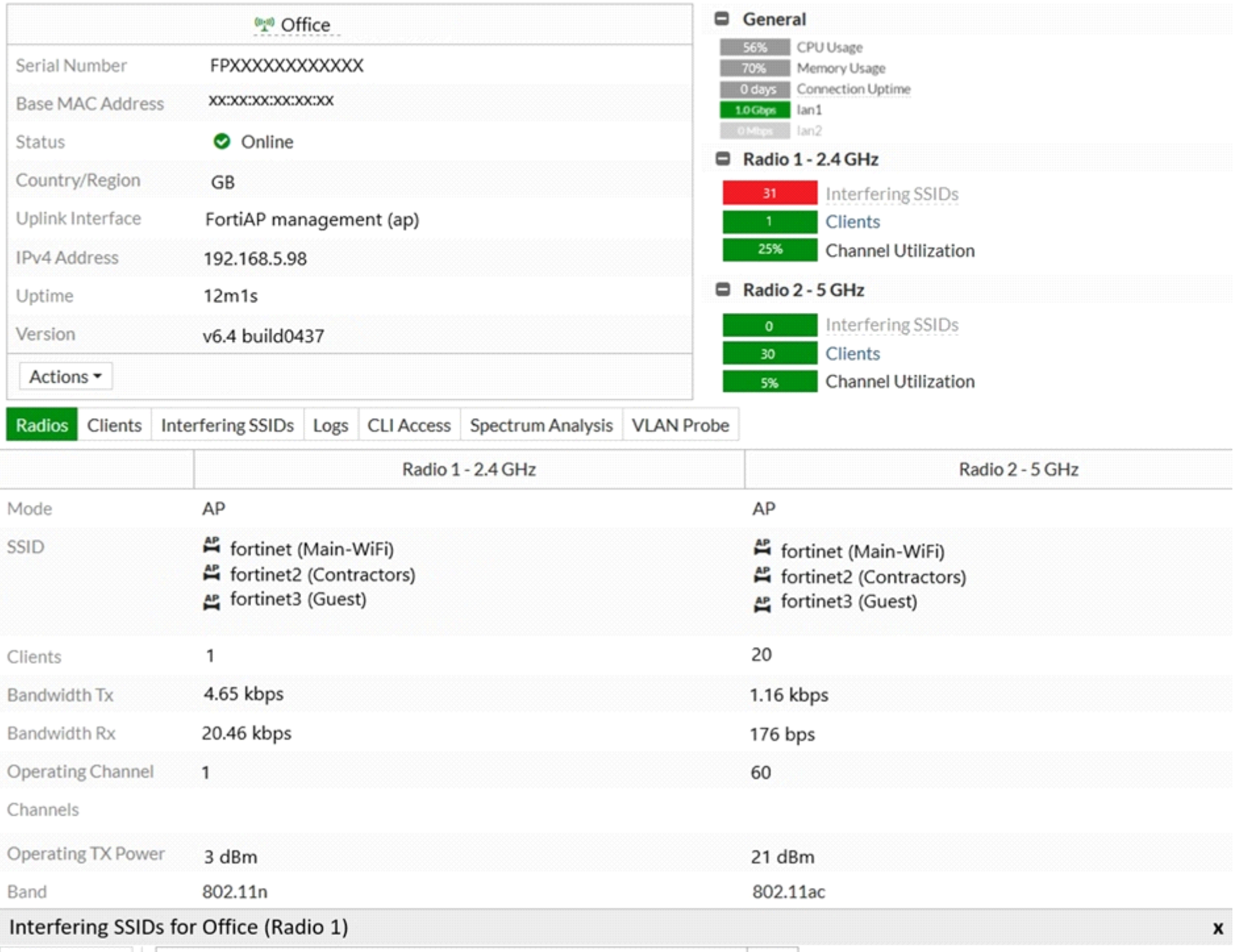

### Exhibit C

# get wireless-controller rf-analysis FPXXXXXXXXXXXXXX

#### WTP: Office 0-192.168.5.98:5246

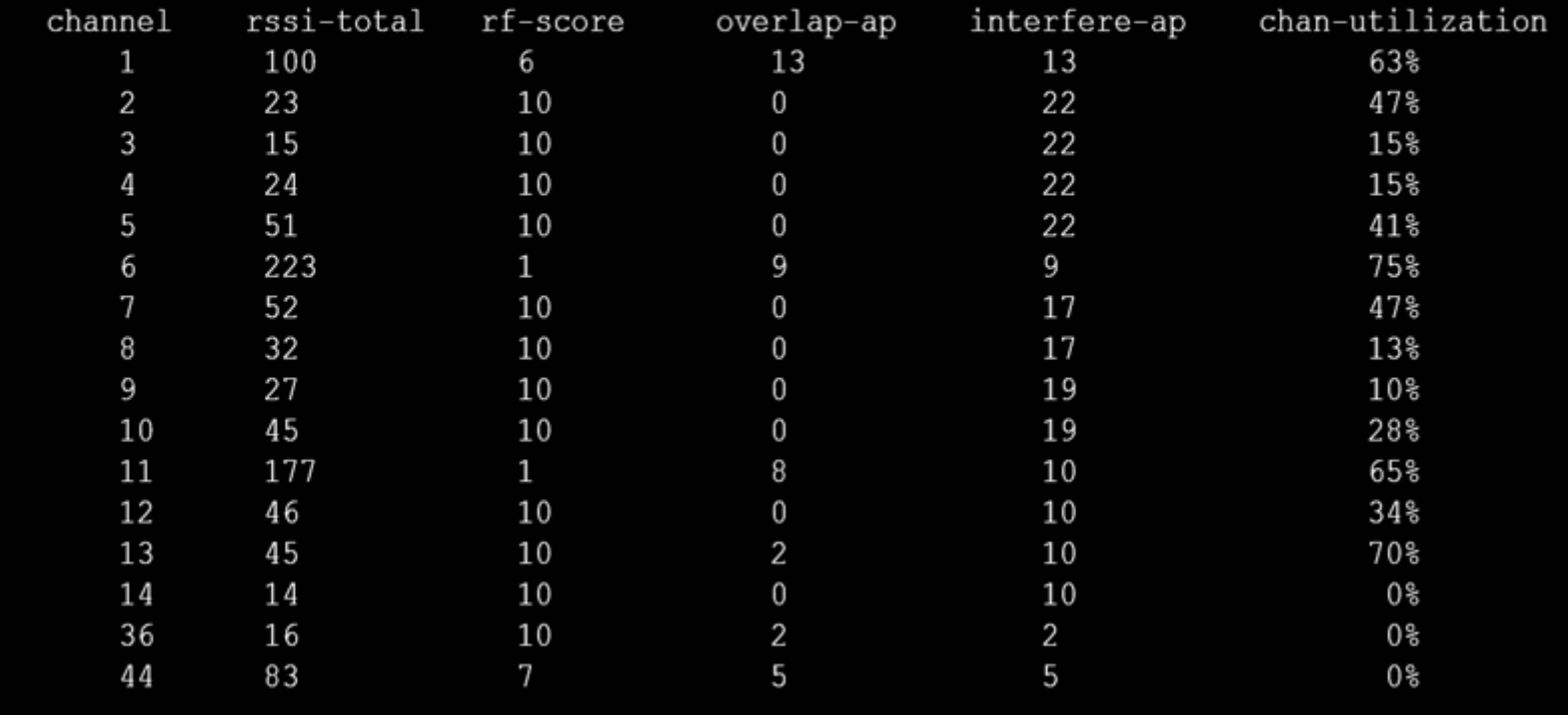

A wireless network has been installed in a small office building and is being used by a business to connect its wireless clients. The network is used for multiple purposes, including corporate access, guest access, and connecting point-of-sale and Io devices.

Users connecting to the guest network located in the reception area are reporting slow performance. The network administrator is reviewing the information shown in the exhibits as part of the ongoing investigation of the problem. They show the profile used for the AP and the controller RF analysis output together with a screenshot of the GUI showing a summary of the AP and its neighboring APs.

To improve performance for the users connecting to the guest network in this area, which configuration change is most likely to improve performance?

### **Options:**

- **A-** Increase the transmission power of the AP radios
- **B** Enable frequency handoff on the AP to band steer clients
- **C-** Reduce the number of wireless networks being broadcast by the AP
- **D-** Install another AP in the reception area to improve available bandwidth

### **Answer:**

B

# **Question 12**

**Question Type: MultipleChoice**

When configuring Auto TX Power control on an AP radio, which two statements best describe how the radio responds? (Choose two.)

### **Options:**

**A-** When the AP detects any other wireless signal stronger that -70 dBm, it will reduce its transmission power until it reaches the minimum configured TX power limit.

**B-** When the AP detects PF Interference from an unknown source such as a cordless phone with a signal stronger that -70 dBm, it will increase its transmission power until it reaches the maximum configured TX power limit.

**C-** When the AP detects any wireless client signal weaker than -70 dBm, it will reduce its transmission power until it reaches the maximum configured TX power limit.

**D**- When the AP detects any interference from a trusted neighboring AP stronger that -70 dBm, it will reduce its transmission power until it reaches the minimum configured TX power limit.

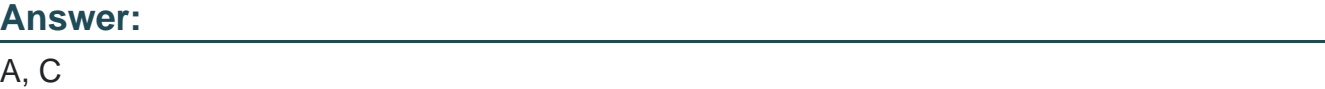

To Get Premium Files for NSE6\_FWF-6.4 Visit

[https://www.p2pexams.com/products/nse6\\_fwf-6](https://www.p2pexams.com/products/NSE6_FWF-6.4).4

For More Free Questions Visit

<https://www.p2pexams.com/fortinet/pdf/nse6-fwf-6.4>